- [The New CUNYfirst](https://www.youtube.com/watch?v=XJxohOy5OA0&ab_channel=KayBell)
- [Using Schedule Builder](https://www.cuny.edu/wp-content/uploads/sites/4/page-assets/about/administration/offices/registrar/resources/schedulebuilder/SB-Advisor-Guide_01.22.2021.pdf)
- [Schedule Builder 101](https://cunyithelp.cuny.edu/csp?id=cuny_knowledge_search&kb_knowledge_base=5341046fdb184010887a92c5d496190c)
- [How to Drop/Withdraw a class via Schedule Builder](https://www.citytech.cuny.edu/registrar/docs/Student_Guides/How_to_Drop_or_Withdraw_from_a_Class_Using_Schedule_Builder.pdf)
	- [How to Search for a class](https://globalsearch.cuny.edu/CFGlobalSearchTool/CFSearchToolController)
	- [How to Register for classes on CUNYfirst](https://www.youtube.com/watch?v=MyE0Ulm73_Q&t=6s&ab_channel=LaGuardiaCC)
	- [How to Search for Writing Intensive Classes](https://www.citytech.cuny.edu/registrar/docs/Student_Guides/How_to_Search_for_Writing_Intensive_Classes.pdf)
		- [How to Apply for an ePermit](https://www.citytech.cuny.edu/registrar/docs/Student_Guides/How_to_Apply_for_an_ePermit.pdf)
- [CUNY Schedule Builder using DegreeWorks Plan](https://www.youtube.com/watch?v=pUjYoIlluvQ&ab_channel=CUNYUniversityRegistrar)

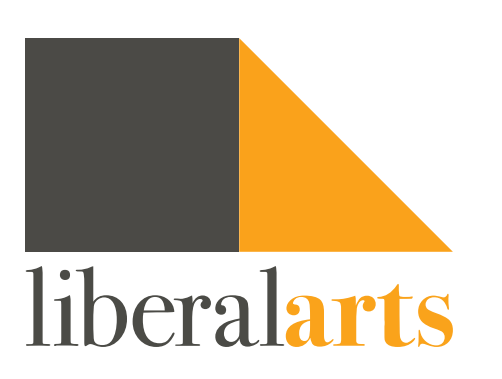

## And in case you were Wondering...

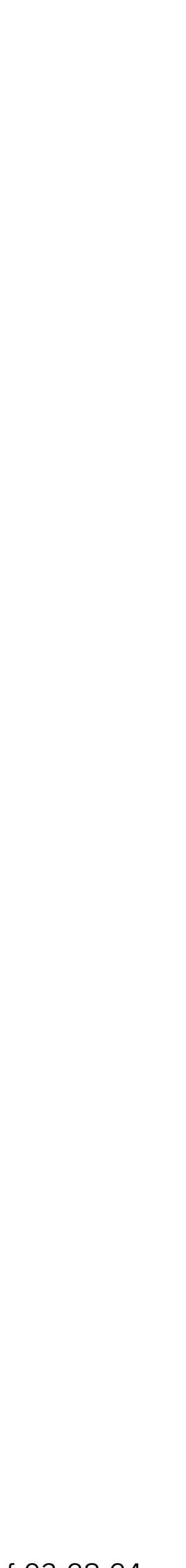